## Begin enjoying the news in 3 easy steps

- **1 Connect to this hospital's Wi-Fi**
- **2 Head to the website of one of the newspapers shown below**
- **3 Read the news on your device**

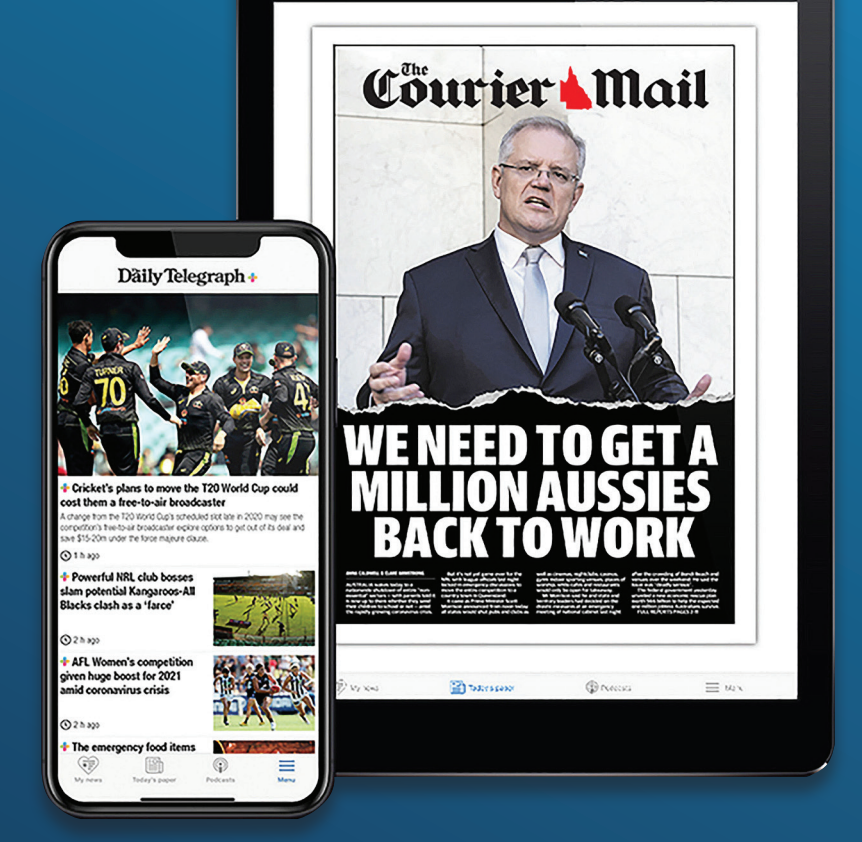

Däily Telegraph **Herald Sun** Courier Mail **THE AUSTRALIAN\* NT<sup>A</sup>News** The Advertiser **MERCURY** 

News Corp Australia

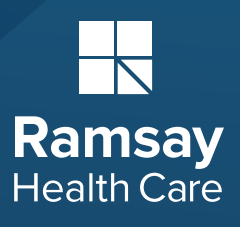